<span id="page-0-0"></span>MA122 - Computer [Programming](#page-11-0) and Applications

My first

[Function 1](#page-8-0)

### MA122 - Computer Programming and Applications

Indian Institute of Space Science and Technology

January 13, 2017

K ロ ▶ K @ ▶ K 할 > K 할 > 1 할 > 1 이익어

<span id="page-1-0"></span>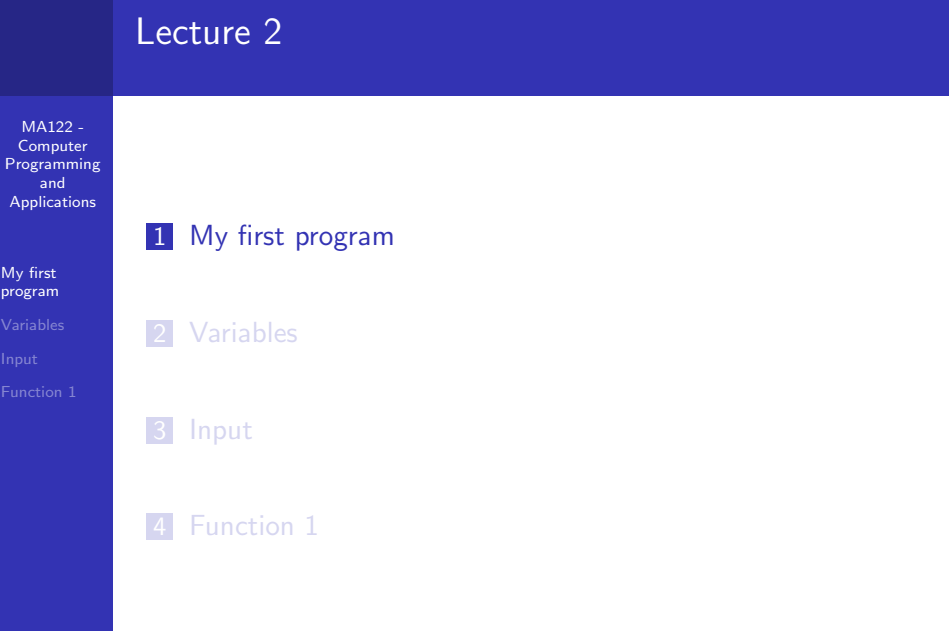

メロトメタトメミドメミド (ミ) の女の

#### My first program

MA122 -**Computer [Programming](#page-0-0)** and **Applications** 

My first [program](#page-1-0)

```
1 #include <iostream> // a PREPROCESSOR directive
2 \int \int \frac{\pi}{1} main() // function header
3 \nvert 3 { \vert // start of function body
  using namespace std;
5 // make definitions visible
6
7 cout << "Come up and C++ me some time."; // message
8
9 cout << endl; // start a new line
10
11 cout << "You wont regret it!" << endl;
12 // more output
13
14 return 0; // terminate main()
15
16 } // end of function body
```
**KORK STRAIN A BAR SHOP** 

# <span id="page-3-0"></span>MA122 - Computer [Programming](#page-0-0) and Applications [Variables](#page-3-0) Lecture 2 1 [My first program](#page-1-0) 2 [Variables](#page-3-0) 3 [Input](#page-5-0)

4 [Function 1](#page-8-0)

K ロ ▶ K @ ▶ K 할 ▶ K 할 ▶ ... 할 ... 900

#### My first variable

```
MA122 -
 Computer
Programming
   and
Applications
My first
Variables
          1 #include <iostream>
          2 \mid \text{int } \text{main}()3 {
          4 using namespace std;
          5 int carrots; // declare an integer variable
          6 carrots = 25; // assign a value to the variable
          7
          8 cout << "I have ":
          9 cout << carrots; //display the value of the
                    variable
         10 cout << " carrots.";
         _{11} cout \lt\lt{end}:
         12 carrots = carrots - 1; // modify the variable
         13
         14 cout << "Crunch, crunch. Now I have " << carrots
                    << " carrots." << endl;
         15 return 0;
         16 }
```
<span id="page-5-0"></span>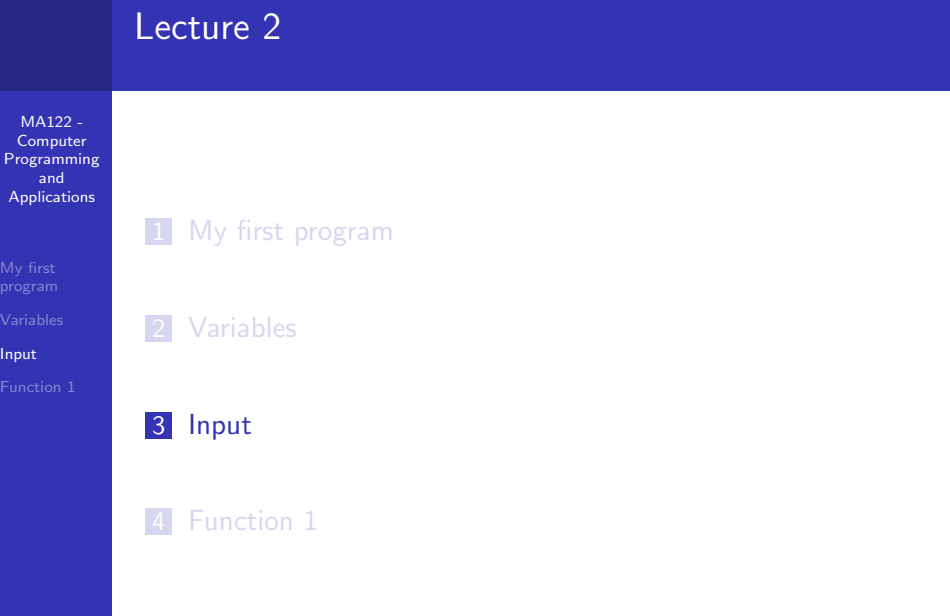

K ロ > K @ > K 할 > K 할 > (할 > 0 ) 9 Q (\*)

#### cin

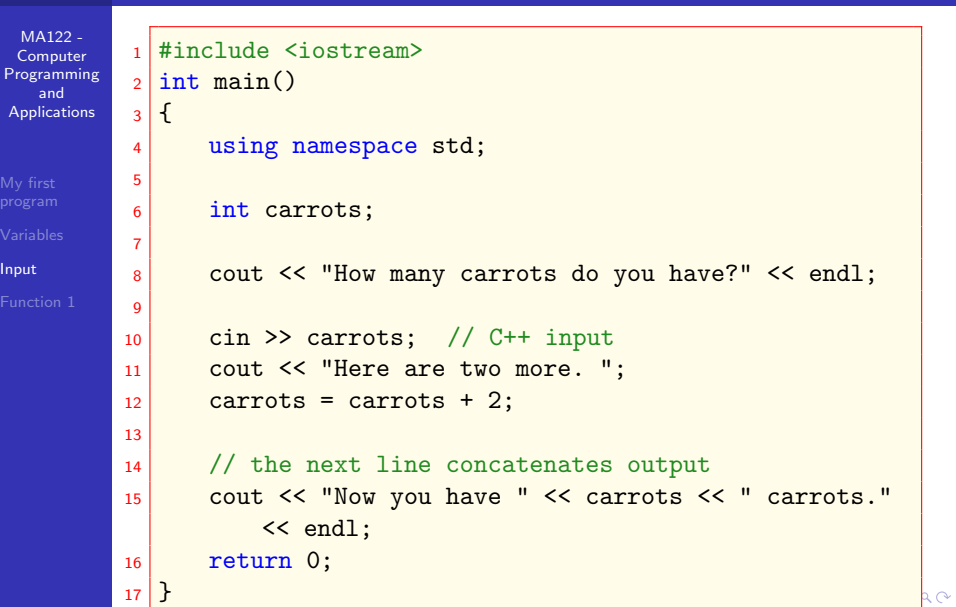

## <span id="page-7-0"></span>**In this case, the message comes with an argument, which is the message comes with an argument, which is the stri**

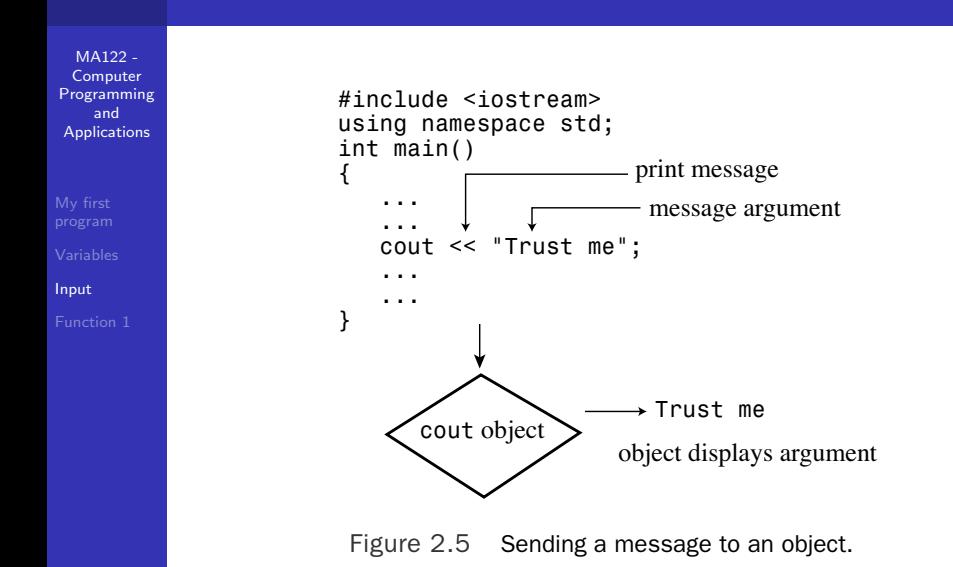

Functions

**KORK ERKER ER AGA** 

<span id="page-8-0"></span>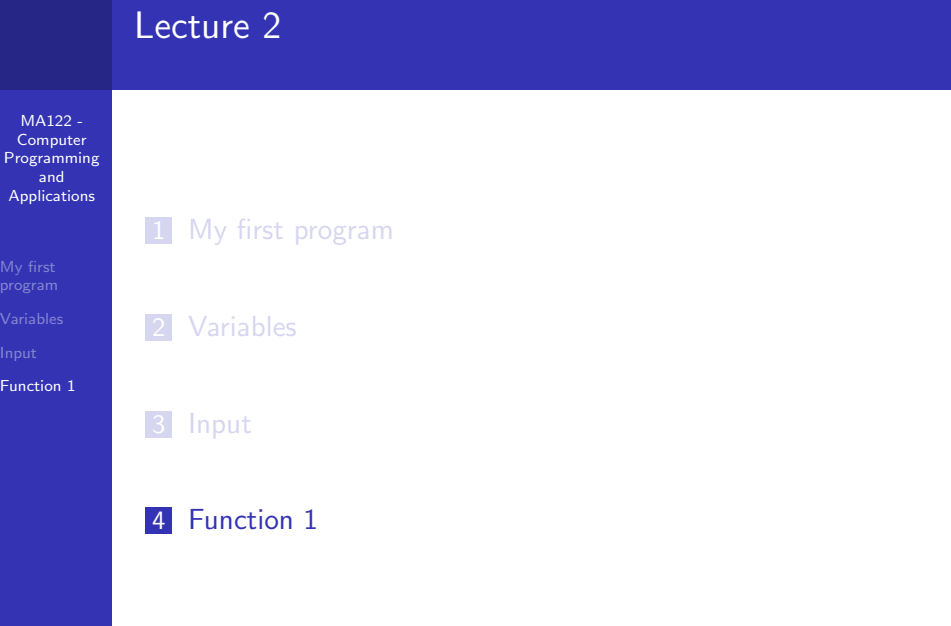

メロトメ 伊 トメミトメミト ニミー りんぴ

#### <span id="page-9-0"></span>sqrt

```
MA122 -
 Computer
Programming
   and
Applications
My first
Function 1
          1 // sqrt.cpp - using the sqrt() function
          2 #include <iostream>
          3 #include <cmath> // or math.h
          4 int main()
          5 {
          6 using namespace std;
          <sup>7</sup> double area:
          8 cout << "Enter the floor area, in square feet, of
                   your home: ";
          |9| cin >> area:
         10 double side;
         |11| side = sqrt(area);
         |12| cout \le "Thats the equivalent of a square " \leside
         13 << " feet to the side." << endl;
         14 cout << "How fascinating!" << endl;
         15 return 0;
         16 }
```
<span id="page-10-0"></span>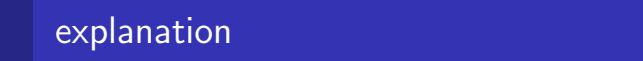

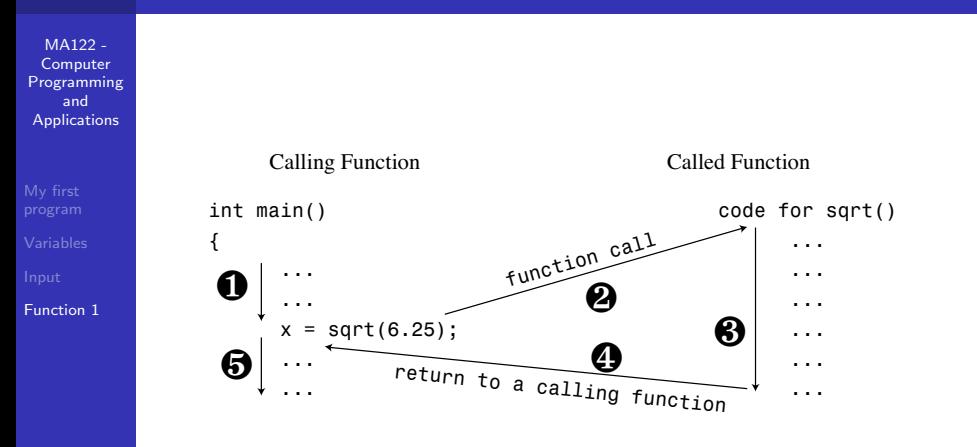

Figure 2.6 Calling a function.

The value in the parentheses (6.25, in this example) is information that is sent to the function; it is said to be *passed* to the function.A value that is sent to a function this way is

called an *argument* or *parameter* (see Figure 2.7).The s[qrt](#page-9-0)([\)](#page-11-0) [fu](#page-9-0)[nc](#page-10-0)[ti](#page-11-0)[o](#page-7-0)[n](#page-8-0) [cal](#page-11-0)[cu](#page-7-0)[l](#page-8-0)[ate](#page-11-0)[s t](#page-0-0)[he a](#page-11-0)nswer

<span id="page-11-0"></span>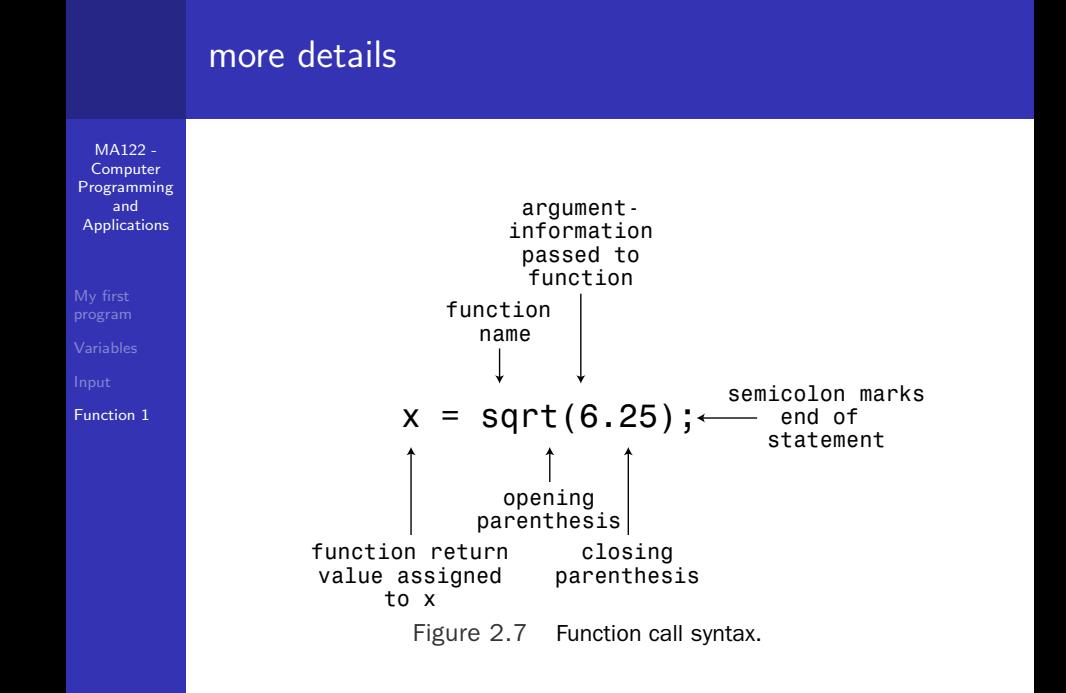

That's problem is to it, except the C++ compiler uses a function, except that befor[e t](#page-10-0)h[e](#page-11-0) [C](#page-10-0)[++](#page-11-0) [c](#page-7-0)[o](#page-8-0)[m](#page-11-0)[pi](#page-7-0)[le](#page-8-0)[r](#page-11-0) [use](#page-0-0)[s a](#page-11-0) function,  $\mathcal{A} \boxtimes \mathcal{B}$